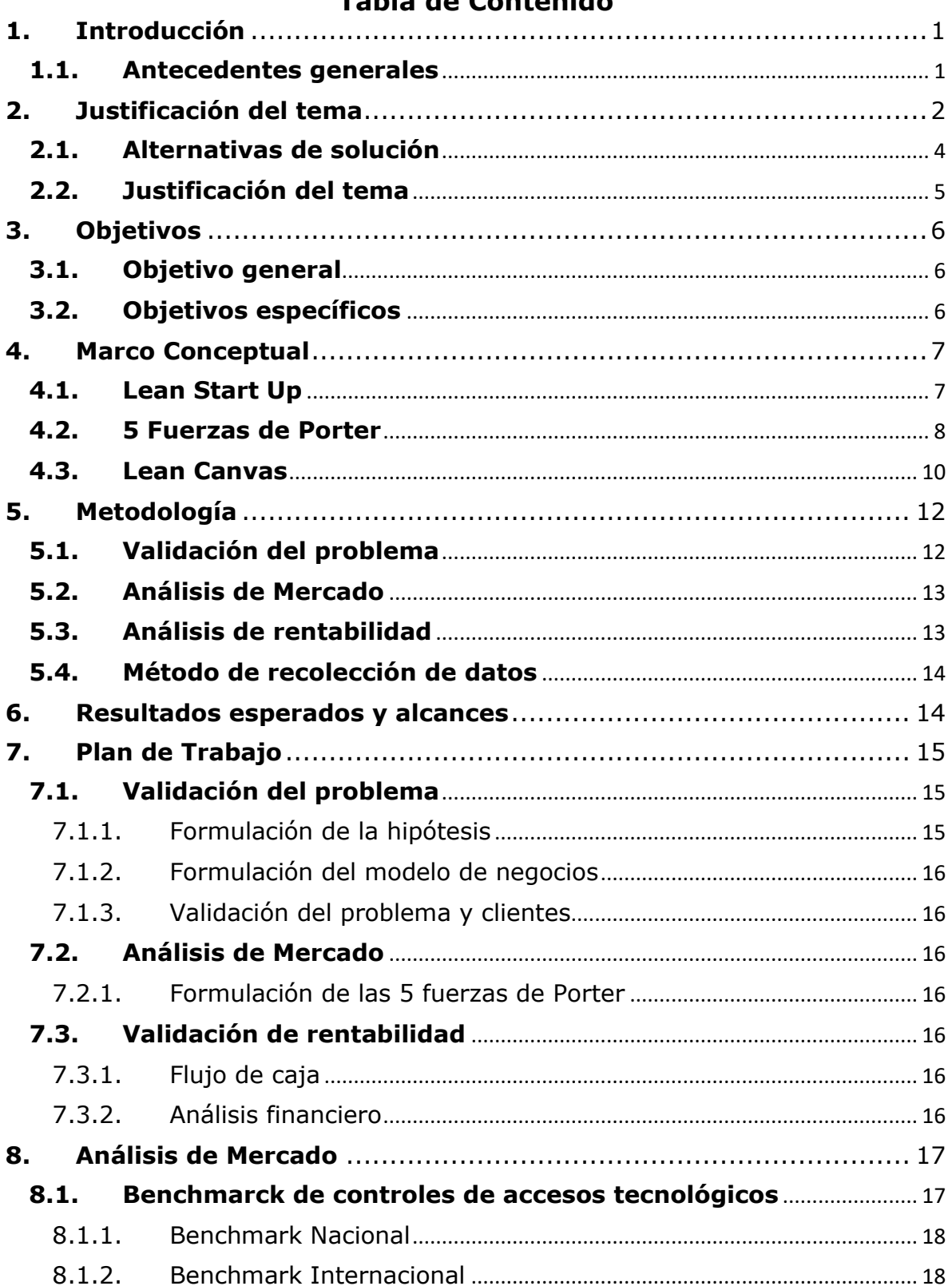

## Tahla de Contenido

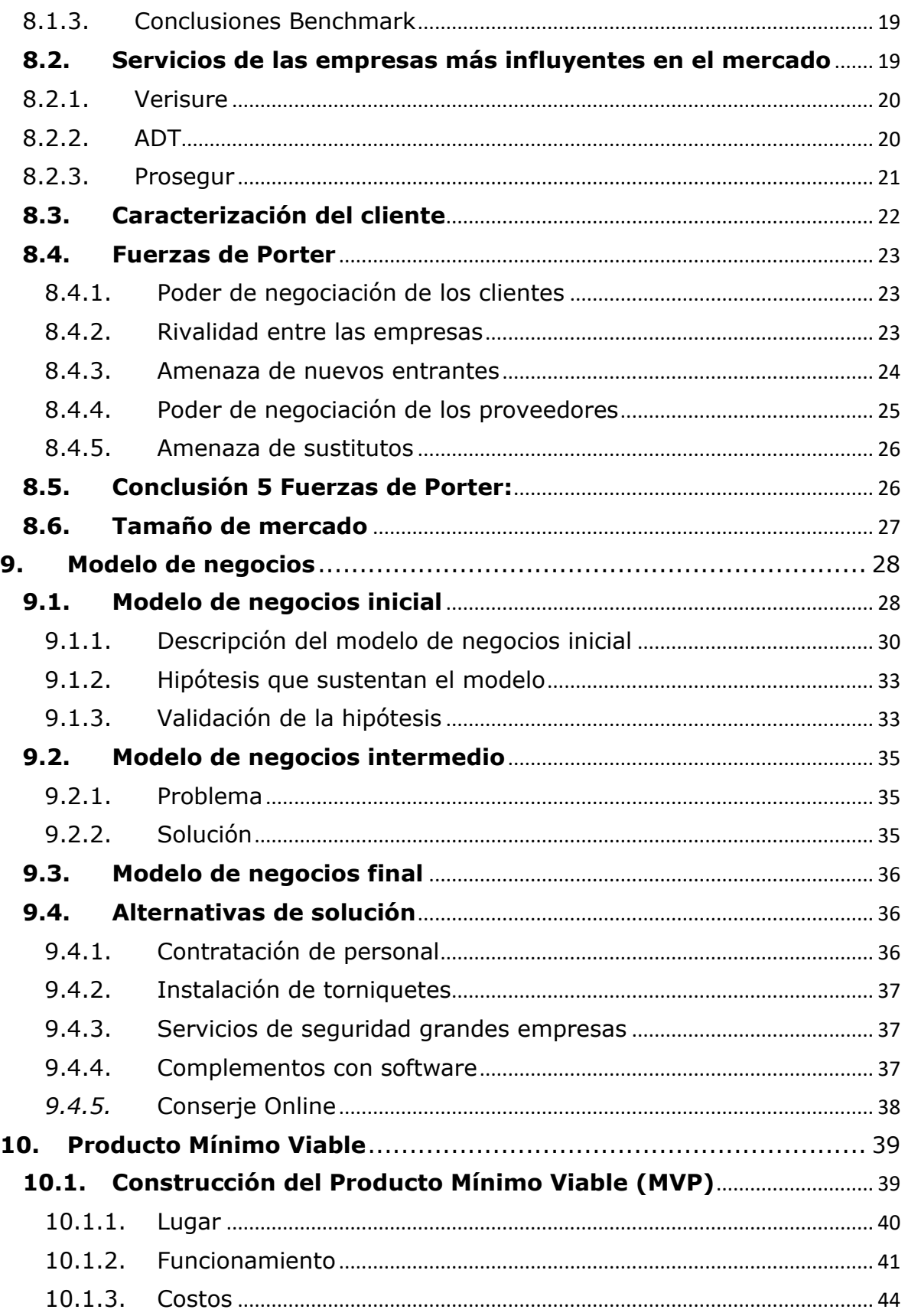

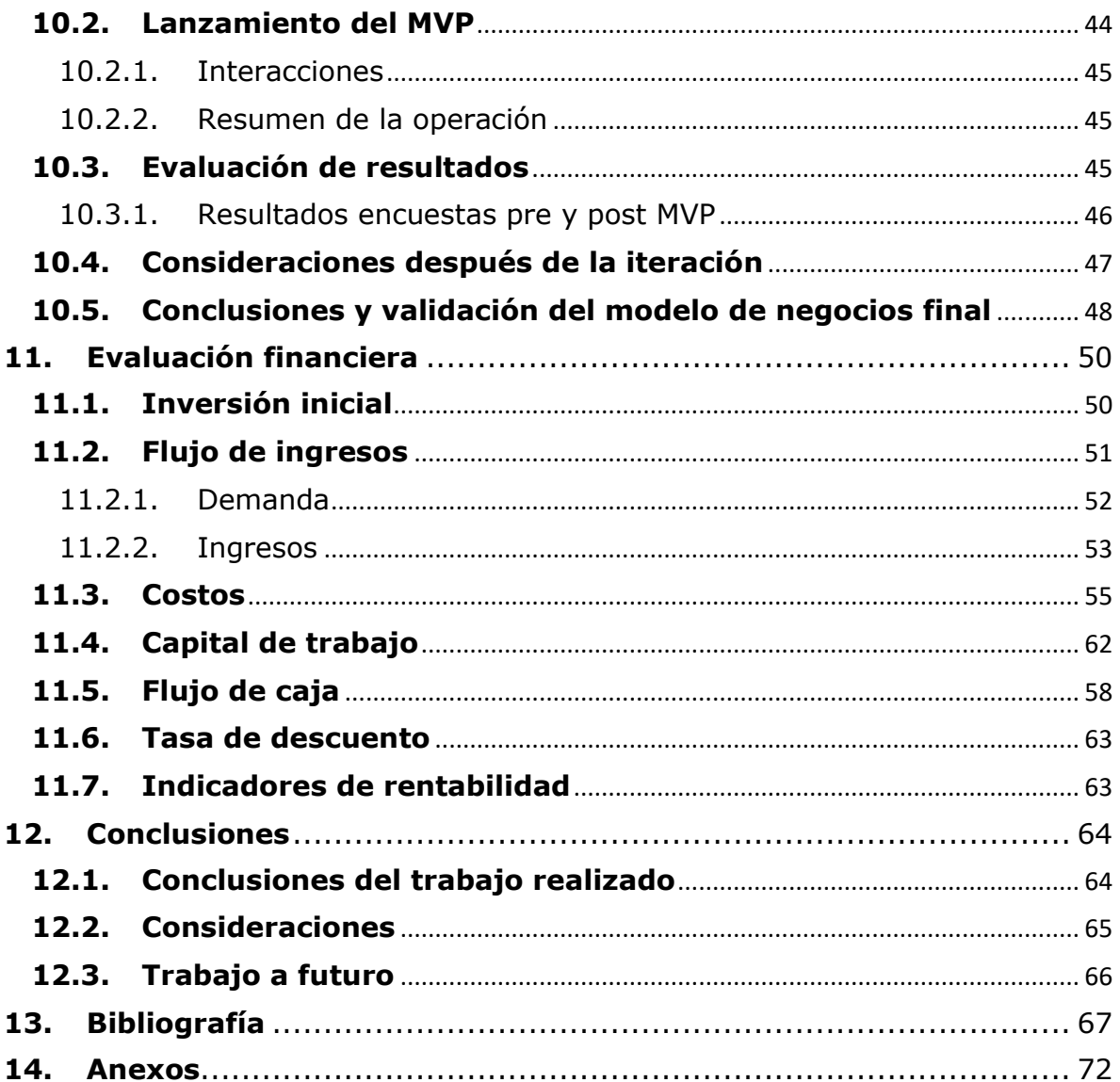

## **Índice de ilustraciones**

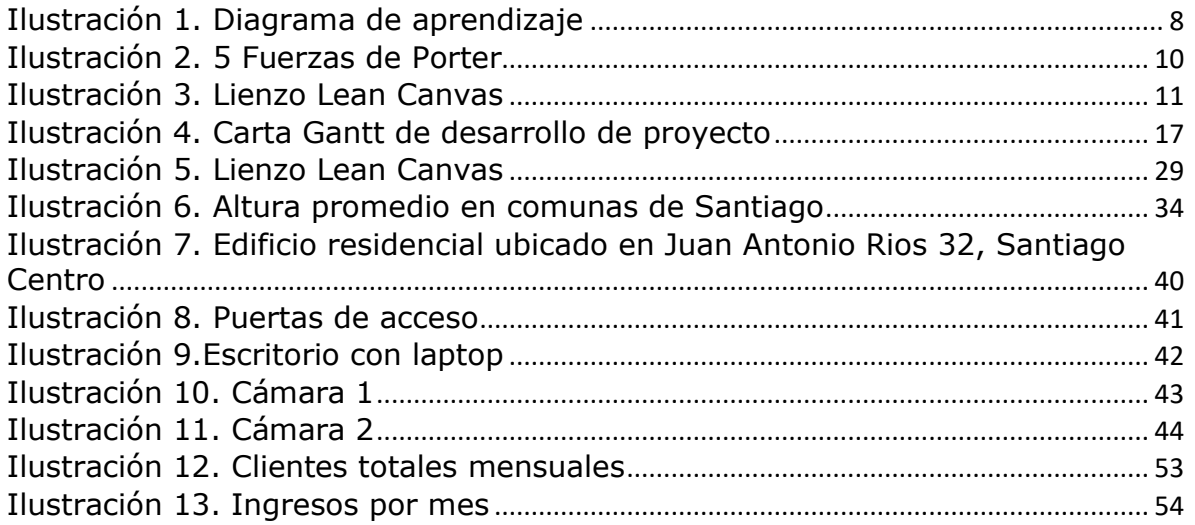

## **Índice de tablas**

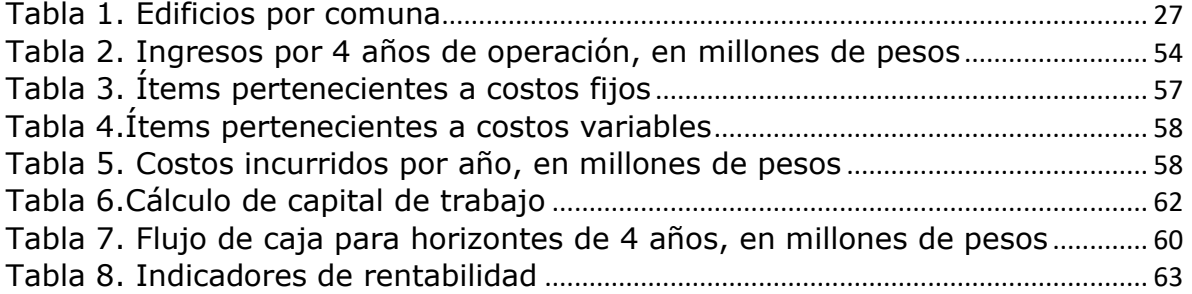